## **SUSPEND**

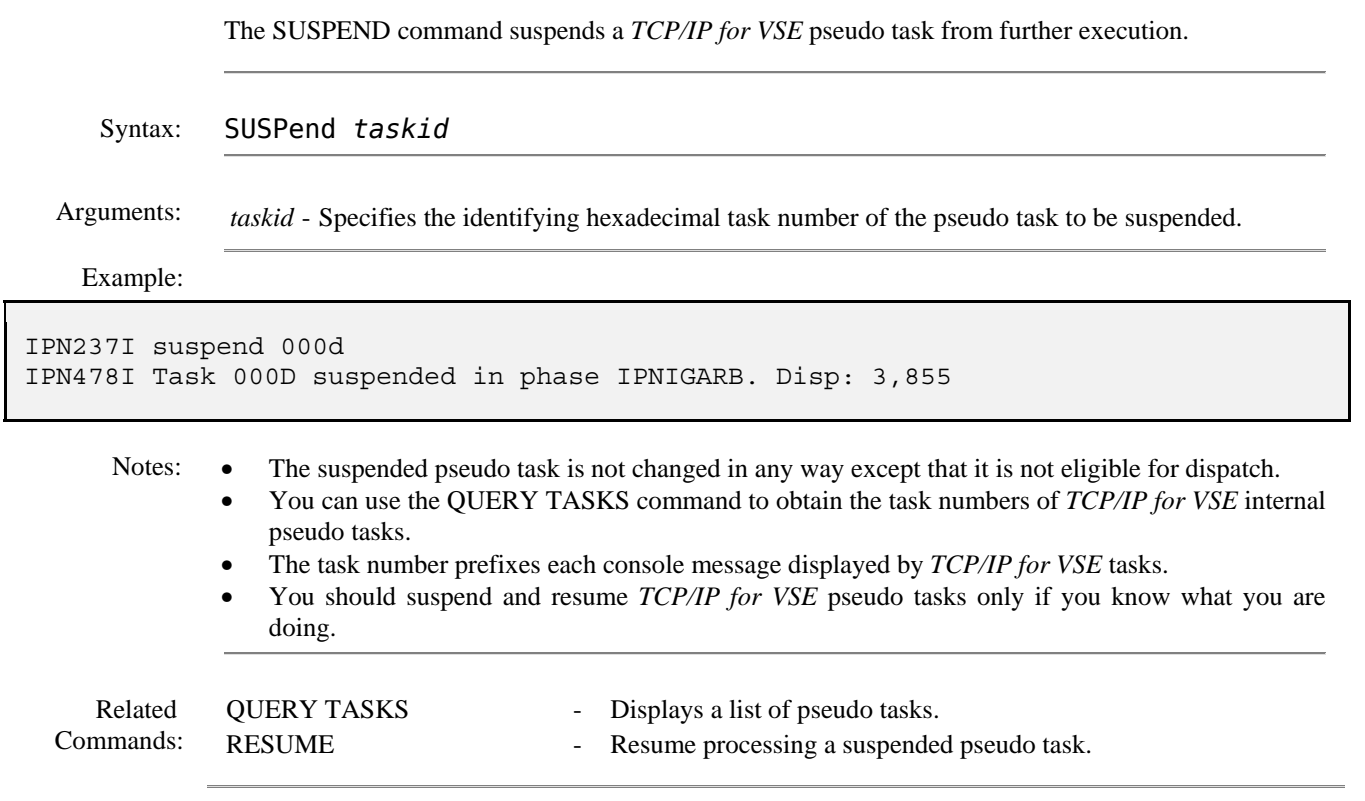